**Benefitplace**

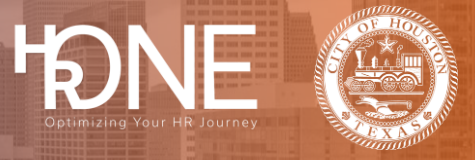

## **How to Login to Benefitplace as an Employee**

Please follow the steps outlined below to login to Benefitplace.

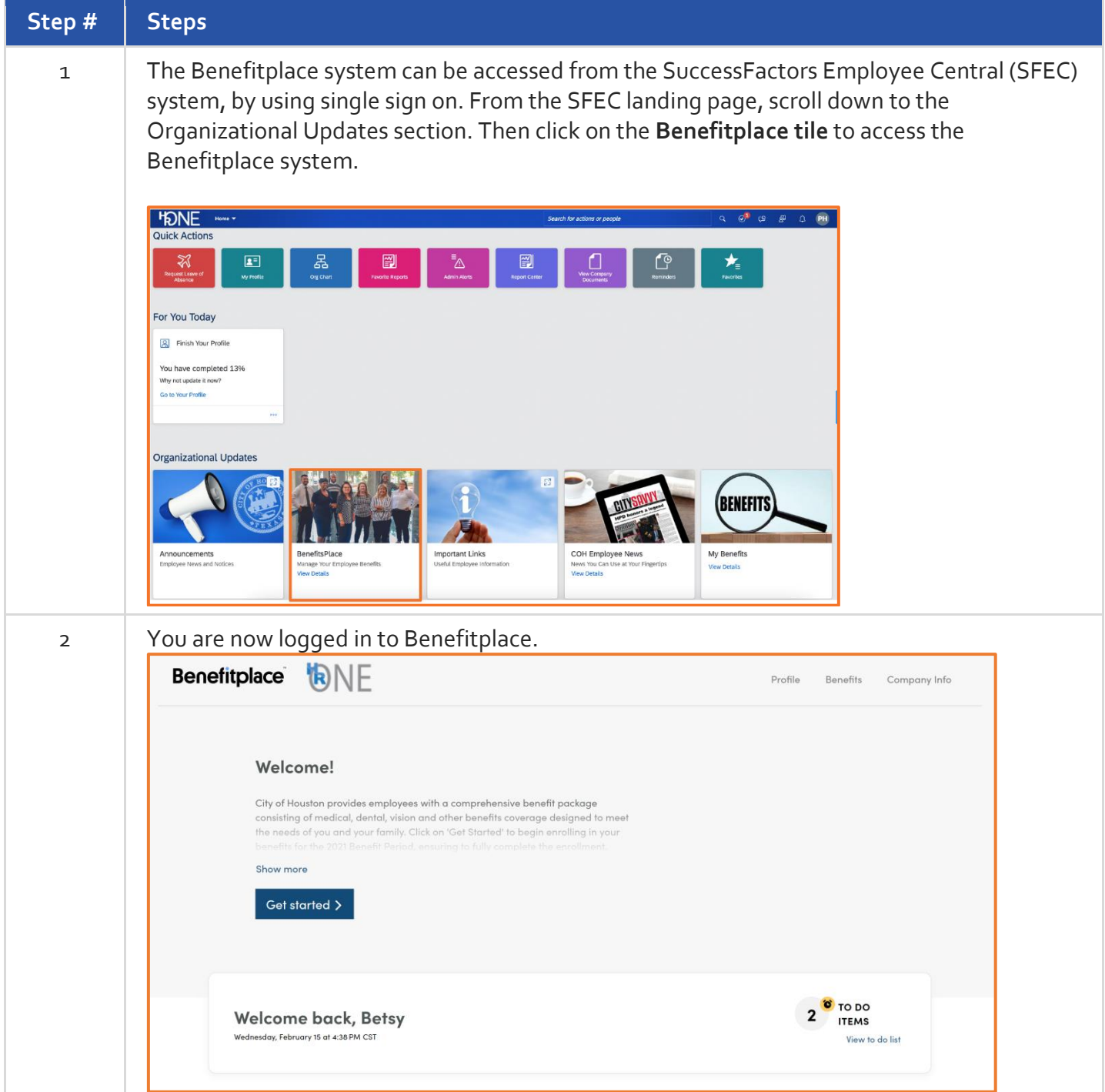